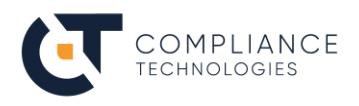

# **Administration d'ELM (Engineering Lifecycle Management)**

### **Objectifs globaux**

Cette formation est une introduction à l'administration de projets dans le logiciel IBM ELM (Engineering Lifecycle Management). Elle donne les bases pour configurer les projets pour les applications ERM (Engineering Requirements Management), ETM (Engineering Test Management), EWM (Engineering Workflow Management) et GCM (Global Configuration Management) afin de paramétrer la gestion des exigences, des tests, des activités, des changements et des configurations ainsi que leur traçabilité au travers de nombreux travaux pratiques.

Les participants pourront profiter de l'expertise du formateur afin de discuter des besoins spécifiques à un projet et d'explorer les diverses possibilités qu'offre IBM ELM pour répondre à un problème donné.

#### **Objectifs pédagogiques**

A l'issue de la formation, les stagiaires aurons acquis les connaissances et compétences pour :

- Naviguer dans les pages d'administration des projets IBM ELM (GCM, ERM, ETM, EWM)
- Paramétrer les zones de projet
- Paramétrer les propriétés des projets
- Naviguer dans les configurations disponibles dans GCM
- Créer et configurer un projet d'exigences et de spécification dans ERM
- Créer et configurer un projet de tests dans ETM
- Créer et configurer un projet d'activités et les changements dans EWM
- Définir et configurer les liens de traçabilité entre les artefacts ELM

#### **Durée et participants**

2 ou 3 jours – 14 ou 21 heures (jusqu'à 8 participants) La session de 2 jours est orientée, soit gestion des exigences, soit gestion des tests

## **Déroulé pédagogique**

#### Présentations

Présentation de la société, du formateur, des participants et formalisation de leurs attentes.

#### Rappels méthodologiques

Aucun.

#### Programme détaillé (jour 1)

- Administration de ERM
	- Concepts (artefacts, attributs, colonnes, filtres, vues, modules, collections, liens) Création et paramétrage d'un projet d'exigences avec ERM

#### Programme détaillé (jour 2)

- Administration de ETM
	- Concepts de test (plans, suites, cas, scripts, enregistrements d'exécution et résultats) Création et paramétrage d'un projet de tests

#### Programme détaillé (jour 3)

- Administration de EWM
	- Concepts de workflows (work items, workflows)

Création et paramétrage d'un projet pour la gestion des tâches et des demandes de changement • Administration de GCM

Concepts (configurations, composants, flux, versions de référence, ensembles de modifications…) Création et paramétrage d'un projet de configuration

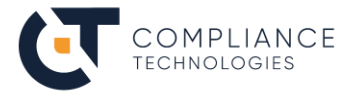

• Administration de LPA (Lifecycle Project Administration) Concepts (canevas, conteneur, cycle de vie, gestion centralisée des utilisateurs)

Création et paramétrage d'un projet

Bilan, corrections et compléments

Retour sur les attentes des participants émises en début de formation. Questions/Réponses.

## **Consolidations des compétences acquises**

Travaux pratiques de manipulation d'ELM :

- 1. Créer un projet ERM et ajouter des utilisateurs
- 2. Créer un workflow pour les artefacts
- 3. Exporter/importer un canevas de processus
- 4. Définir des types d'artefacts
- 5. Définir des types de liens de traçabilité
- 6. Créer un projet ETM et ajouter des utilisateurs
- 7. Créer un canevas de plan de test
- 8. Créer et détailler un plan de tests
- 9. Customiser un plan de test et déléguer le remplissage des sections
- 10. Définir et évaluer les risques
- 11. Établir le calendrier et les estimations
- 12. Créer un projet EWM et ajouter des utilisateurs
- 13. Créer un type d'élément de travail
- 14. Activer la gestion de configuration sur un projet ERM
- 15. Activer la gestion de configuration sur un projet ETM
- 16. Créer un projet EWM et ajouter des utilisateurs
- 17. Parcourir les types d'élements de travail
- 18. Créer un projet GCM et ajouter des utilisateurs
- 19. Activer GCM dans ERM
- 20. Activer GCM dans ETM
- 21. Créer un composant dans le projet GCM
- 22. Créer un projet dans LPA et gérer les conteneurs et les utilisateurs

#### **Public**

Ingénieur Système, Architecte, Testeur, Gestionnaire de configuration, Chef de projet, Ingénieur support outil

#### **Prérequis**

Avoir suivi la formation « Utilisation d'ELM »

## **Moyens pédagogiques et modalités d'évaluation des acquis**

- Support de cours mis à disposition des stagiaires incluant théorie, exemples et exercices.
- Exposés et démonstrations en vidéo-projection, discussions, exercices et travaux pratiques sur l'outil.
- Les participants doivent être équipés d'un PC portable. Quelques jours avant le début de la formation, un lien d'accès à un bureau à distance sera mis à disposition. Les participants devront tester le bon lancement du lien avant le démarrage de la formation. Un support par téléphone sera mis à disposition pour vérifier le bon lancement de cette connexion.

## **Moyens d'évaluation**

- Contrôle de connaissances effectué tout au long de la formation, par des exercices et travaux pratiques sur l'outil.
- Evaluation finale sous forme de QCM.
- Fiche d'évaluation de la formation.

## **Résultats de la formation**

Attestation de fin de stage.

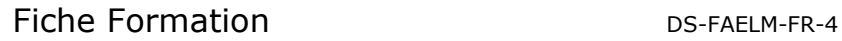

## **Moyens d'accompagnement et de suivi**

Nos formateurs sont également des consultants experts de la mise en œuvre des processus et outils et peuvent intervenir après les formations dans le cadre de mission de conseil ou d'assistance technique pour déployer les processus et outils sur lesquels se sont formés les stagiaires.

## **Formateurs**

La formation est animée par un formateur expert IBM ELM.